## **УТВЕРЖДАЮ**

ž

ŧ

управления образ

 $\cdots$  = U.A.B

А.В. Захарин расшифровка под иси)

 $V\Omega$ <sub>ILI</sub>

"02"июля 2019 г.

о документ)

План финансово-хозяйственной деятельности на 2019 год и плановый период 2020-2021 гг.

**13084** 

n<br>Ba

ō

w

**ARMUHUCTANT CEMENTERY** 

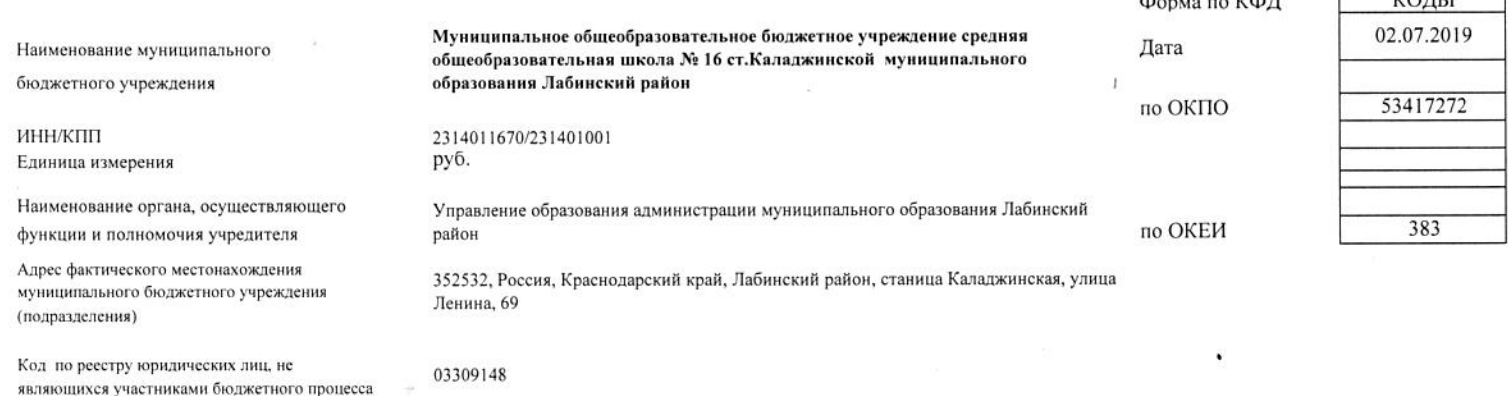

І. Сведения о деятельности муниципального бюджетного учреждения

1.1. Цели деятельности муниципального бюджетного учреждения (подразделения):

Создание максимально благоприятных условий для развития способностей каждого ребенка, воспитание свободной, интеллектуально развитой, духовно богатой, физически здоровой, творчески мыслящей личности, обладающей прочными базовыми знаниями ориентированной на общечеловеческие нравственные ценности, способной к успешной самореализации в условиях современного общества.

1.2. Виды деятельности муниципального бюджетного учреждения (подразделения): Предоставление начального общего, основного общего и среднего общего образования.

1.3. Перечень услуг (работ), осуществляемых на платной основе: нет

1.4. Общая балансовая стоимость недвижимого муниципального имущества на дату составления Плана (в том числе закрепленного за муниципальным чреждением на праве оперативного управления; приобретенного муниципальным учреждением за счет выделенных собственником имущества учреждения средств; приобретенного муниципальным учреждением за счет доходов, полученных от иной приносящей доход деятельности), рублей: 21 278 186,27

1.5. Общая балансовая стоимость движимого муниципального имущества на дату составления Плана, рублей: 11 855 113,33 в том числе балансовая стоимость особо ценного движимого имущества: 6 874 244,74

Таблица 1

## II. Показатели финансового состояния учреждения (подразделения)

на 01 января 2019 года. (последнюю отчетную дату)

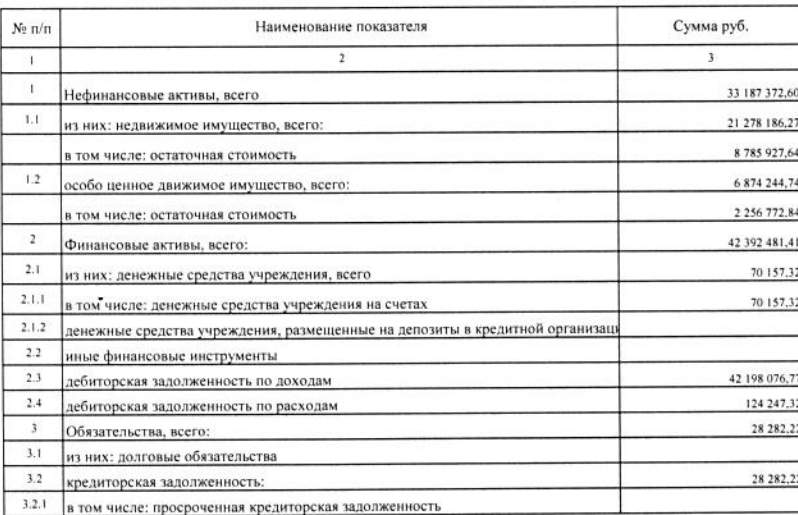

ПІ. Показатели по поступлениям и выплатам учреждения (подразделения) на 2019 год

Į.

 $\tilde{\psi}$ 

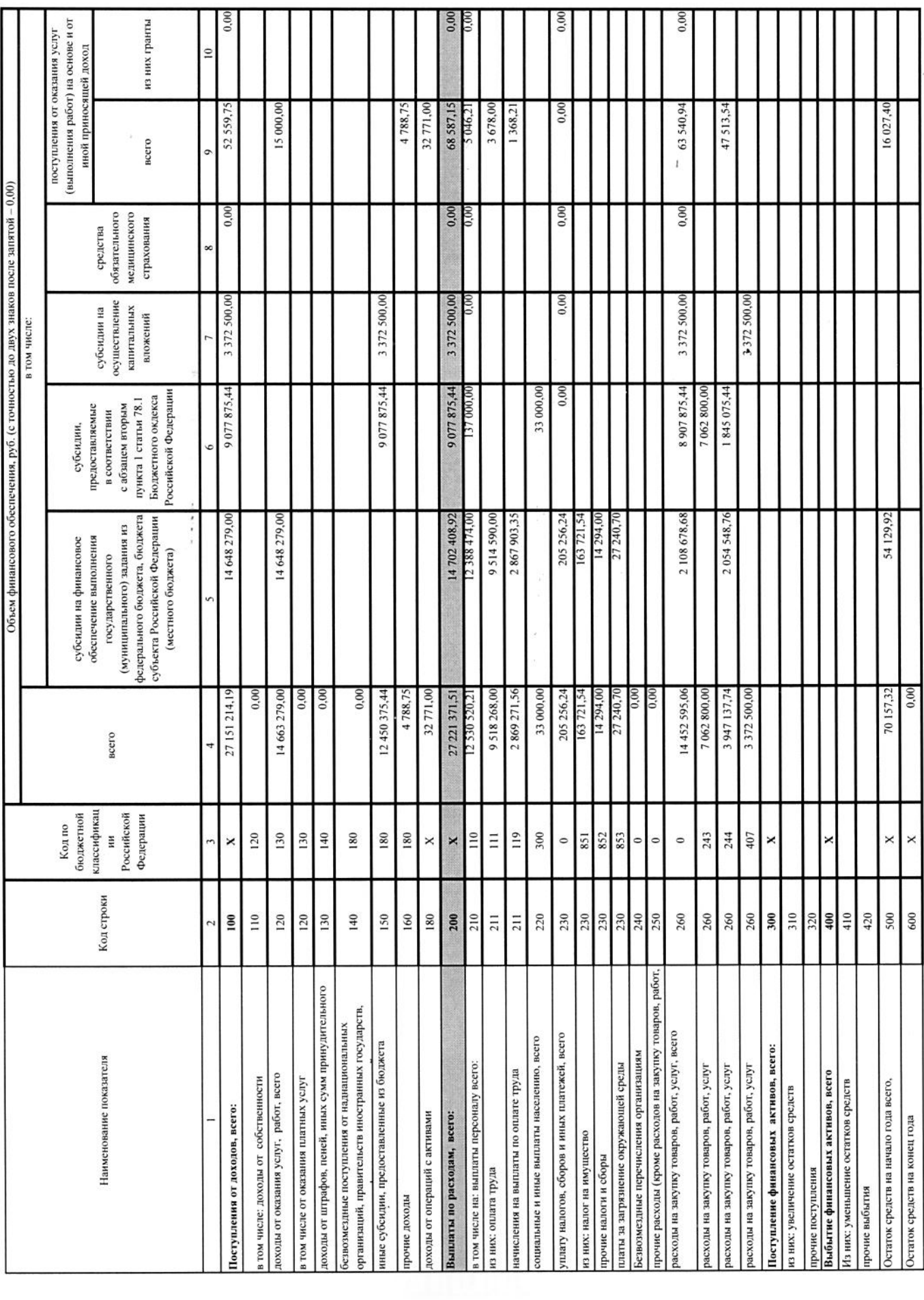

è

Таблица 2

ý

Показатели по поступлениям и выплатам учреждения (подразделения) на 2020 год

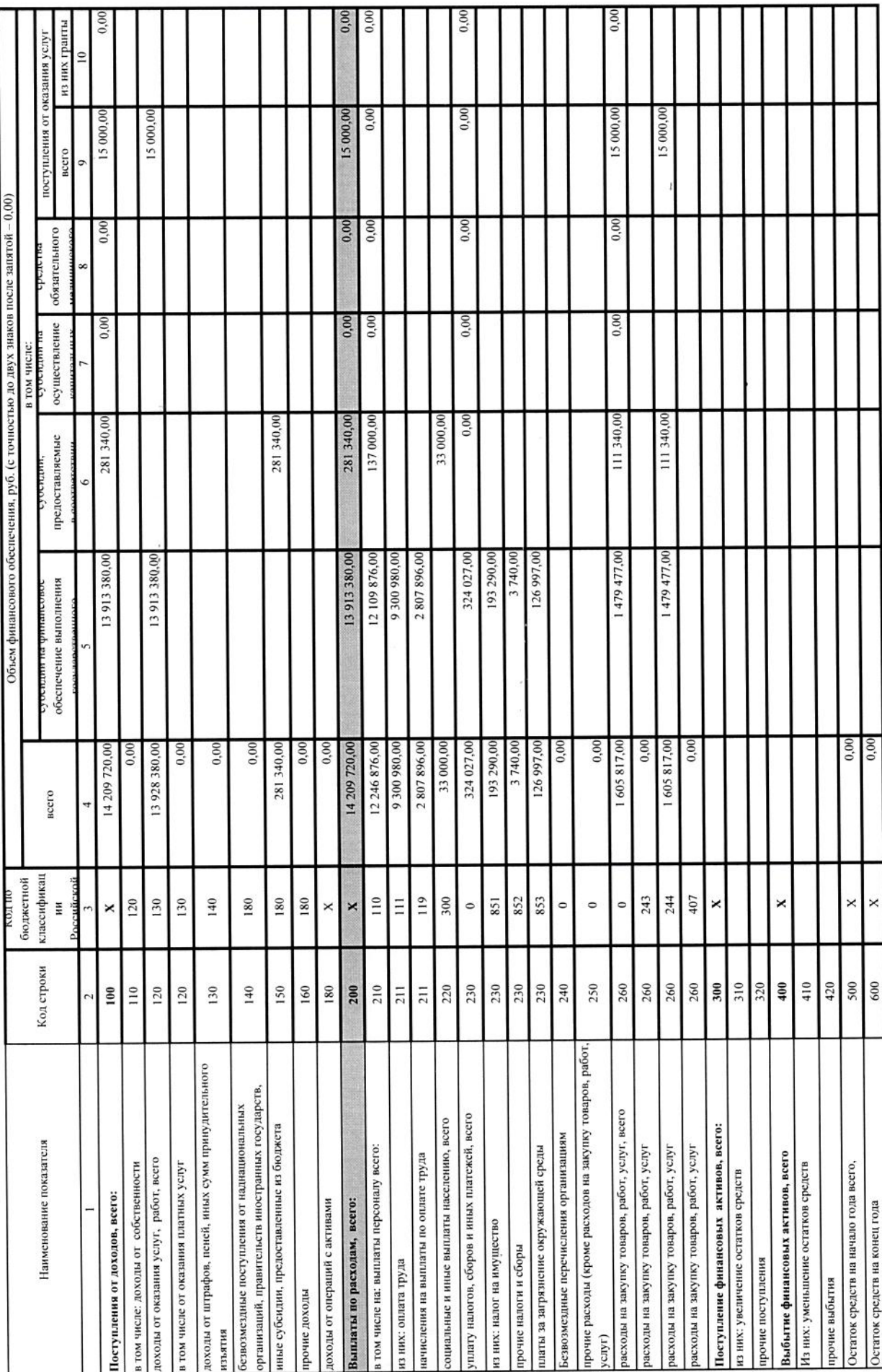

i,

Показатели по поступлениям и выплатам учреждения (подразделения) на 2021 год

 $\cdot$ 

 $\hat{\boldsymbol{\epsilon}}$ 

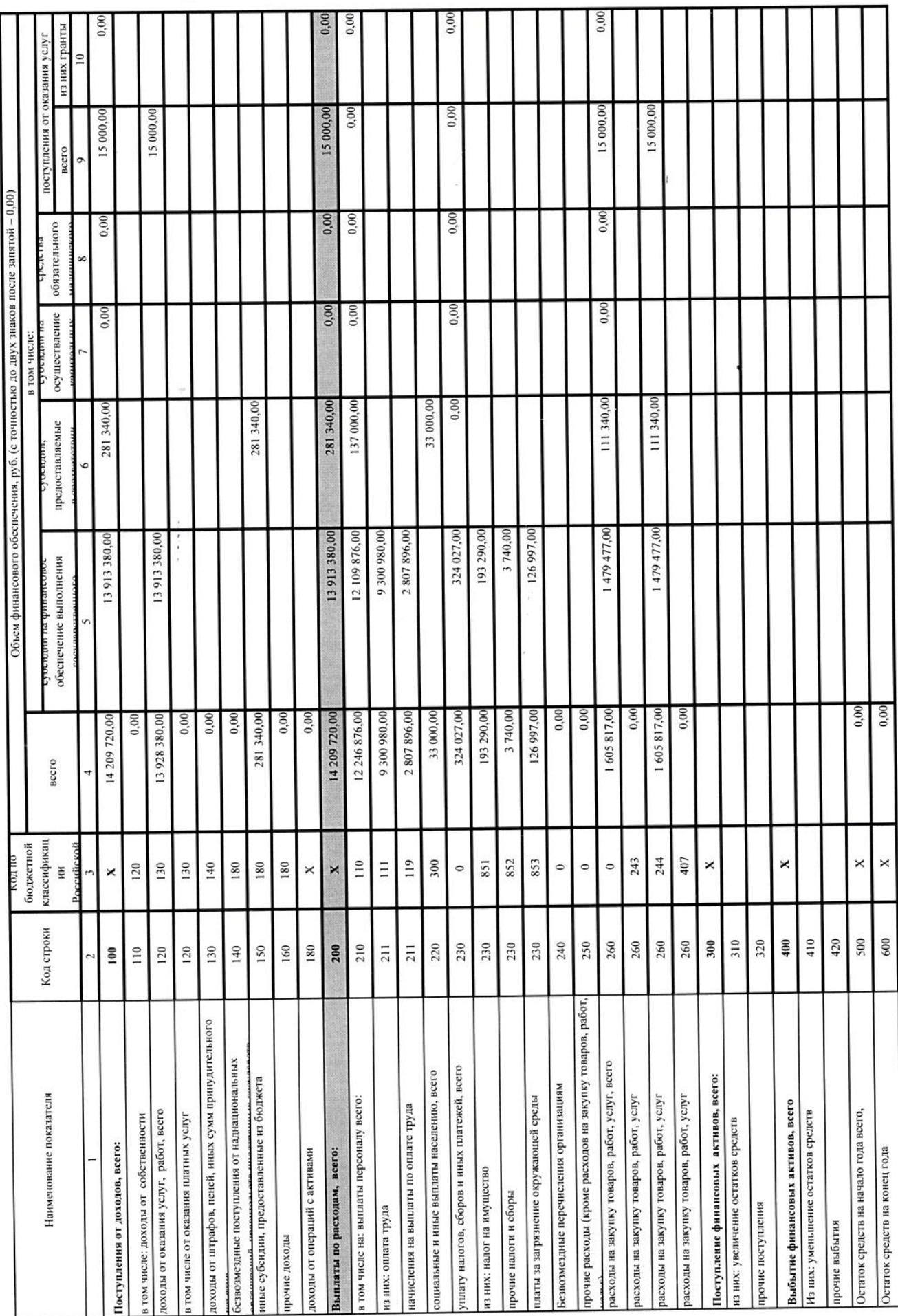

j.

ć

Таблица 2.1

# Показатели выплат по расходам на закупку товаров, работу, услуг учреждения (подразделения) на 2019 г

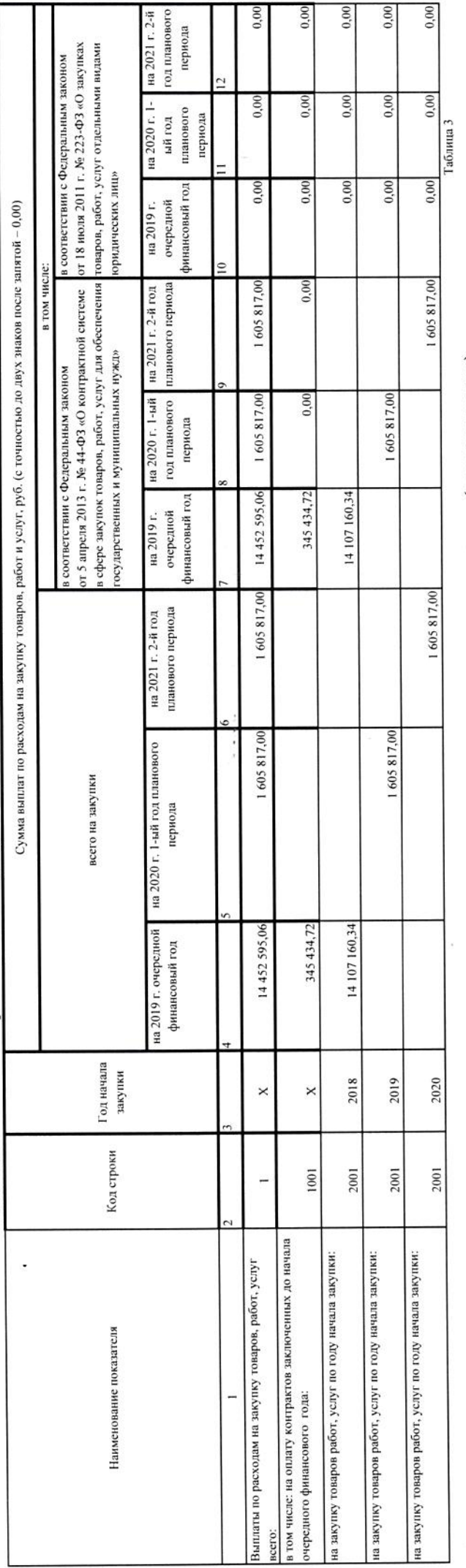

## V. Сведения о средствах, поступающих во временное распоряжение учреждения (подразделения)

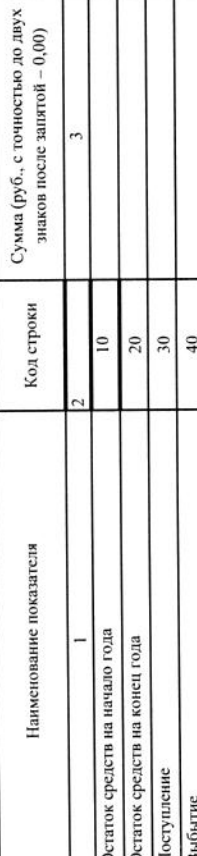

i.

Таблица 4

Сумма (тыс. руб.) Код строки 20  $\vert$ 2 TTMCb посударственного (муниципального) замещить возрастении с Бюджстным Объем бюджетных инвестиций (в части переданных полномочий SWAN O H M 170 J 1909 Наименование показателя Объем публичных обязательств, всего: кодексом Российской Федерации Специалист 1 категор Главный бухгалтер Объем средств, поступивши Директор МОБУ

Н.В.Колесникова<br>(расшифровка подписи)<br>С.В. Шконда<br>(расшифровка подписи)

(расшифровка подписи) И.В.Симонова

VI. Справочная информация